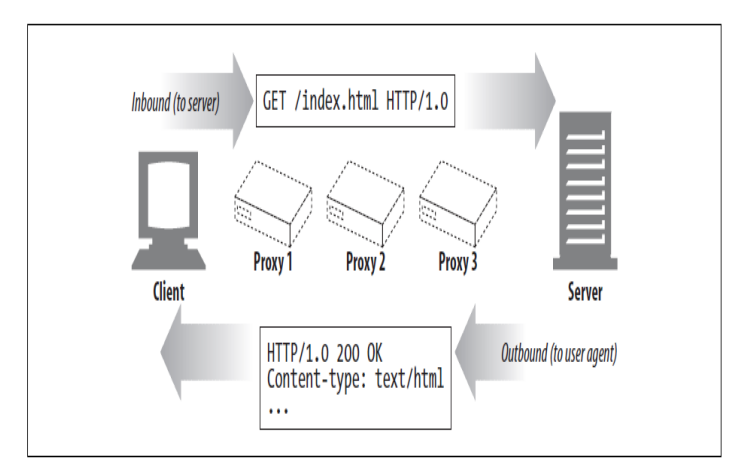

**شكل 1-1 ارسال پیام به سرور و بازگشت به کاربر**

پيامهای HTTP همانند رودخانه جریان دارند. همه پيامها در پایين دست، صرف نظر از اینكه پيامهای درخواست یا پيامهای پاسخ هستند، جریان مییابد. پيامهای HTTP ساده هستند که بلوکی از فرمت دادهها میباشند. هر پيام شام یک درخواست از یک مشتری با یک پاسخ از طرف سرور همراه است. این پيامها شامل سه بخش؛ شروع خط توصيف پيام، بلوکی از سرصفحه و یک بدنه اختياری حاوی داده میباشد.

**متدهای پروتكل** HTTP **<sup>1</sup>** پروتكل انتقال ابرمتن روشهایی را برای درخواست تعریف کرده است که هر کدام از آنها باعث انجام عمل خاص در سمت سرور میشوند. این روش، خط شروع درخواست را آغاز میکند و به سرور میگوید که چه کاری باید انجام دهد. به عنوان مثال، خط در متد GET /specials/saw-blade.gif HTTP/۱,۰» ( GET /specials/saw-blade.gif HTTP/۱,۰ مشخصات HTTP مجموعهای از روشهای درخواست مشترک را تعریف میکند. به عنوان مثال، روش GET یک سند از یک سرور دریافت میکند، روش POST دادهها پردازش شده را به سرور ارسال میکند و متد OPTION قابليتهای کلی وب

<sup>&</sup>lt;sup>1</sup> HTTP Methods

سرور یا قابليتهای یک وب سرور را برای منبع خاص را تعيين میکند. جدول 1-1 و شكل 1-۲ شمای کلی از یک درخواست را نشان می دهد.

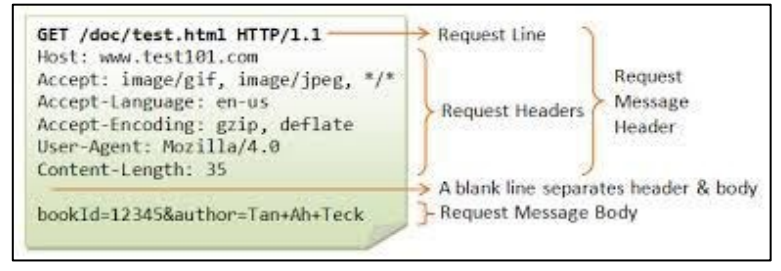

**شكل 2-1 شمای کلی از یک Request**

| توضيح                                    | نام متد        |
|------------------------------------------|----------------|
| درخواست دریافت یک سند از سرور            | <b>GET</b>     |
| درخواست دریافت فقط سرآیند یک سند از سرور | <b>HEAD</b>    |
| ارسال داده به سرور برای پردازش           | <b>POST</b>    |
| درخواست ذخیره یک منبع بر روی سرور        | <b>PUT</b>     |
| برگرداندن تقاضای همین پیام درخواست       | <b>TRACE</b>   |
| تقاضای داده در خصوص موارد خاص            | <b>OPTIONS</b> |
| درخواست حذف یک سند از روی سرور           | <b>DELETE</b>  |

**جدول 1-1 متدهای تعریف شده در پروتكل HTTP**

آنچه که از متدها در جدول باال اشاره شده، این است که همه سرورها، تمام هفت روش گفته شده را اجرا نمیکنند. عالوه بر این، به دليل اینكه HTTP به راحتی طراحی شده است، سرورهای دیگر میتوانند متدهای درخواست خود را عالوه بر اینها اجرا کنند. این روشهای اضافی، روشهای توسعه یافته هستند، زیرا که ویژگی HTTP را گسترش مے دھد.

**متد** GET

این روش رایجترین متد است. معموالً برای درخواست ارسال یک منبع به سرور استفاده میشود. پروتكل 1.1 HTTP نياز به سرور برای اجرای این روش دارد. شكل 3-1 یک نمونه از یک کالینت که درخواست HTTP را با روش GET ایجاد میکند.

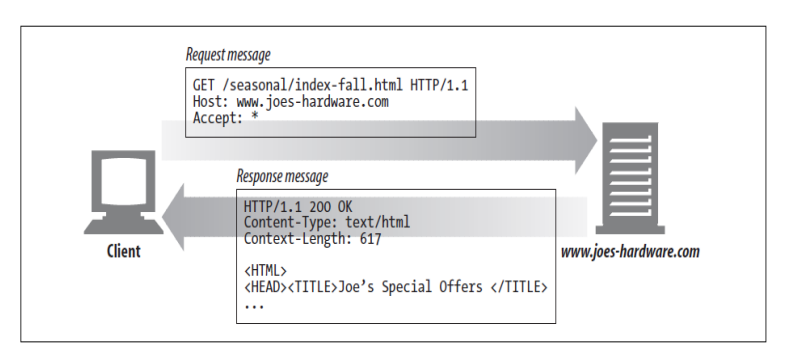

**شكل 3-1 مثالی از متد GET**

**متد** HEAD

روش HEAD دقيقاً مانند روش GET رفتار میکند، اما سرور تنها هدرهای پاسخ را باز میگرداند. این اجازه را میدهد که یک کالینت هدرهای یک منبع را در واقع بدون نياز به خود منبع دریافت کند. با استفاده از متد HEAD میتوان:

- در مورد یک منبع (به عنوان مثال، نوع آن را تعيين کنيد) بدون اینكه آن را دریافت کنيد.
	- اگر یک شی وجود دارد، با نگاه کردن به کد وضعيت آن پاسخ میدهد.
		- اگر منبع با اصالح همراه بود، با نگاه کردن به هدر آن، تست میشود.

توسعه دهندگان سرور باید این اطمينان را حاصل نمایند که هدرها دقيقاً همان چيزی هستند که درخواست GET به آنها برمیگردد. شكل 4-1 متد HEAD را در عمل نشان مے دھد.

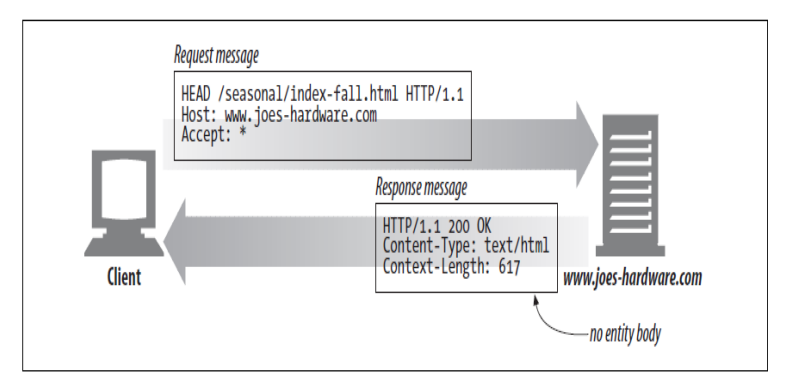

**شكل 4-1 مثالی از متد HEAD**

**متد** PUT

روش PUT اسناد را بر روی یک سرور ذخيره میکند، در صورتی که برعكس GET میباشد که اسناد را از روی سرور میخواند. برخی از سيستمهای منتشر شده به شما این اجازه را میدهند که صفحات وب را ایجاد کرده و آنها را مستقيماً در وب سرور با استفاده از PUT نصب کنيد (با توجه به مثال شكل 1-۵).

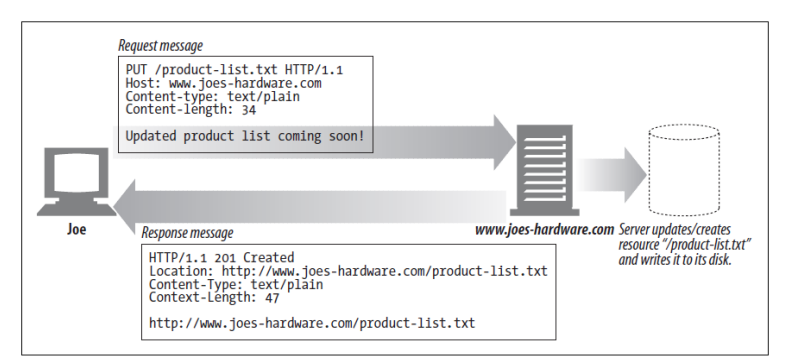

## **شكل 5-1 مثالی از متد PUT**

روش PUT بدین صورت است که سرور برای گرفتن درخواست از بدنه است یا برای 1 ایجاد یک سند جدید به نام URL که درخواست شده، استفاده میشود و یا اگر این

<sup>,&</sup>lt;br>آدرس یک فایل در اینترنت) Uniform Resource Locator (آدرس یک فایل در اینترنت)

URL در حال حاضر وجود دارد، از بدنه برای جایگزینی آن استفاده میکند. از آنجائيكه PUT این امكان را به شما میدهد محتویات را تغيير دهيد، بسياری از وب سرورها برای ورود به سيستم قبل از اینكه بتوانيد PUT را اجرا کنيد، باید رمز عبور را وارد کنيد.

#### **متد** POST

این متد برای ارسال داده ورودی به سرور طراحی شده است. در این متد اغلب برای پشتيبانی از اشكال HTML مورد استفاده قرار میگيرد. دادهها از فایلهایی پر شده و به طور معمول به سرور ارسال میشود و سپس به جایی که الزم است به آن برسد ارسال میشود )به عنوان مثال؛ به یک برنامه دروازه سرور، که پس از آن پردازش میشود(. شكل 1-1 یک کالینت را که درخواست یک داده HTTP را به یک سرور ارسال میکند را نشان میدهد که با روش POST صورت گرفته است.

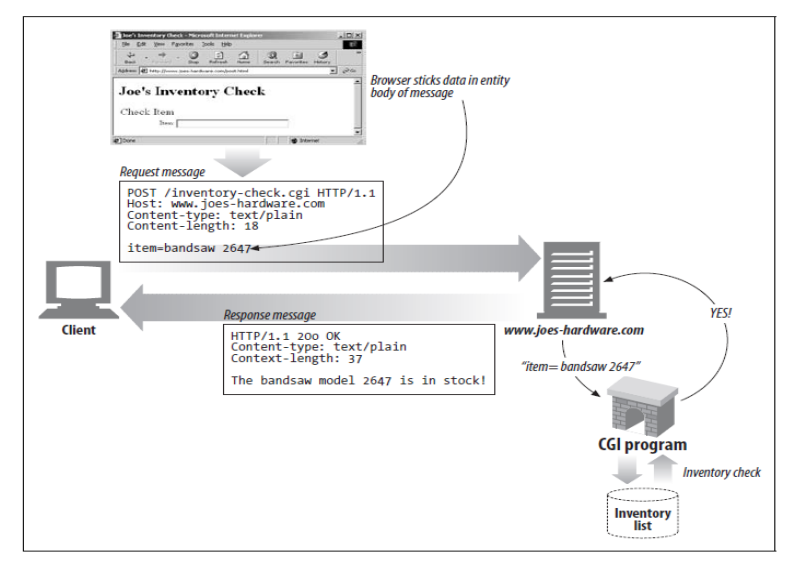

### **شكل 6-1 مثالی از متد POST**

#### **متد** TRACE

هنگامی که یک کلاینت یک درخواست را ایجاد می کند، ممکن است این درخواست از طریق فایروالها، پروکسیها، دروازهها و یا سایر برنامهها مورد بررسی قرار گيرد. هر کدام از اینها دارای امكان تغيير درخواست اوليه HTTP هستند. در این متد سرور اطالعات درخواست شده را به همان شكلی که دریافت کرده است به کالینت باز میگرداند.

یک درخواست TRACE به »تشخيص حلقه« در سرور مقصد را آغاز میکند. سرور در بخش پایانی مسير یک پاسخ TRACE را با پيام درخواست برمیگرداند که از بدنه آن را دریافت کرده است. یک کالینت میتواند پيام اصلی خود را در این زنجيره مسير درخواست تا پاسخ مشاهده کند که هرگونه برنامه کاربردی HTTP در آن مداخله کردند (با توجه به مثال شكل ۱-۷).

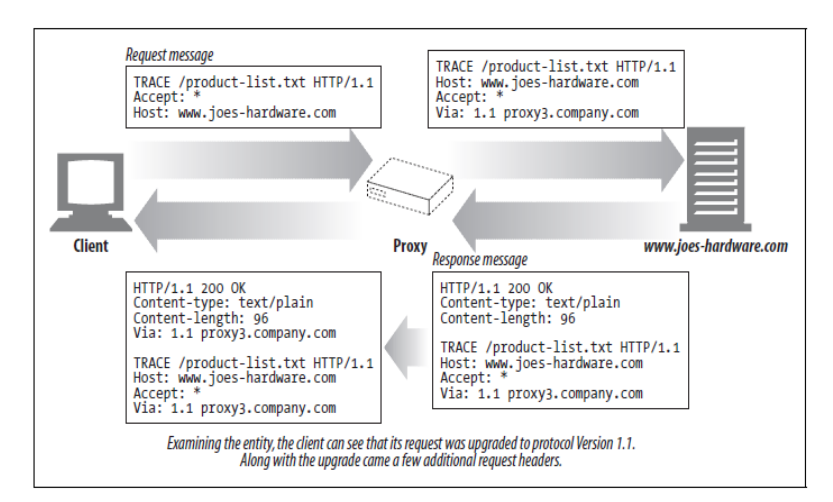

**شكل 7-1 مثالی از متد TRACE**

روش TRACE در درجه اول برای تشخيص استفاده میشود، یعنی این متد برای برای اشكالزدایی و بررسی سالمت سرور کاربرد دارد. این نيز یک ابزار خوب برای مشاهده کردن اثرات پروکسیها و دیگر برنامههای کاربردی بر روی درخواستهای شما است.

بسياری از برنامههای HTTP بسته به آن متد، روشهای متفاوتی را انجام میدهند. مثال یک پروکسی ممكن است یک درخواست POST را مستقيماً به سرور منتقل کند، اما سعی میکند درخواست GET را به یک برنامه HTTP دیگر )مانند حافظه کش وب) ارسال کند. متد TRACE یک مكانيسمی را برای تشخيص روشها ارائه نمیدهد. به طور کلی، برنامهها تداخل ایجاد میکنند که چگونگی TRACE یک درخواست را پردازش میکند.

# **متد** OPTIONS این متد از سرور میخواهد که در مورد قابليتهای مختلف پشتيبانی شده وب سرور به ما بگوید. شما میتوانيد از یک سرور در مورد روشهایی که به طور کلی یا برای منابع خاصی پشتيبانی میشود، سوال کنيد )بعضی از سرورها ممكن است عمليات خاصی را فقط بر روی انواع خاصی از اشيا پشتيبانی میکنند(.

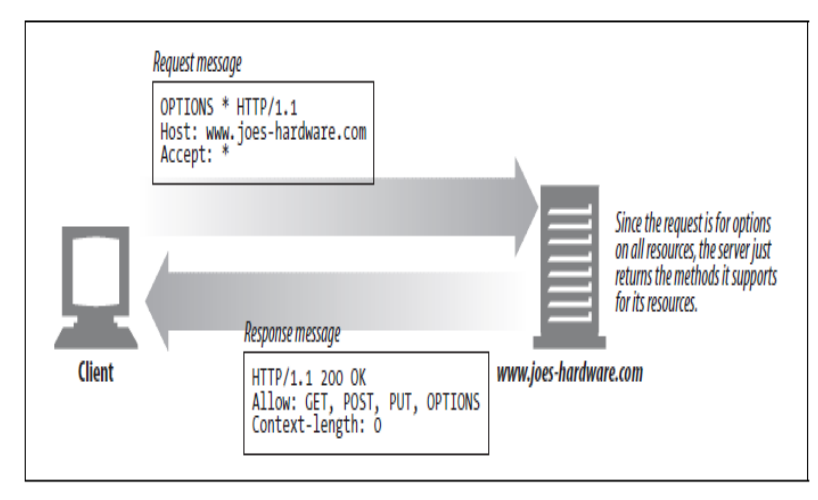

**شكل 8-1 مثالی از متد OPTION**

این متد بدین معنی است که برنامههای کاربردی مشتری برای تعيين چگونگی بهترین دسترسی به منابع مختلف، بدون نياز به آنها دسترسی داشته باشد. شكل 8-1 یک سناریوی از درخواست با استفاده از روش OPTION را نشان میدهد.

**متد** DELETE

این متد تنها چيزی است که شما فكر میکنيد منابع مشخص شده توسط URL درخواست شده از روی سرور میخواهد حذف شود. با این حال، در برنامه سرویس گيرنده این تضمين وجود ندارد که حذف انجام شود. به این دليل است که HTTP به سرور اجازه میدهد تا درخواست با احراز هویت صادر کننده صورت گيرد و بدون اطالع آن لغو گردد. شكل 9-1 مثالی از متد DELETE را ارائه میکند.

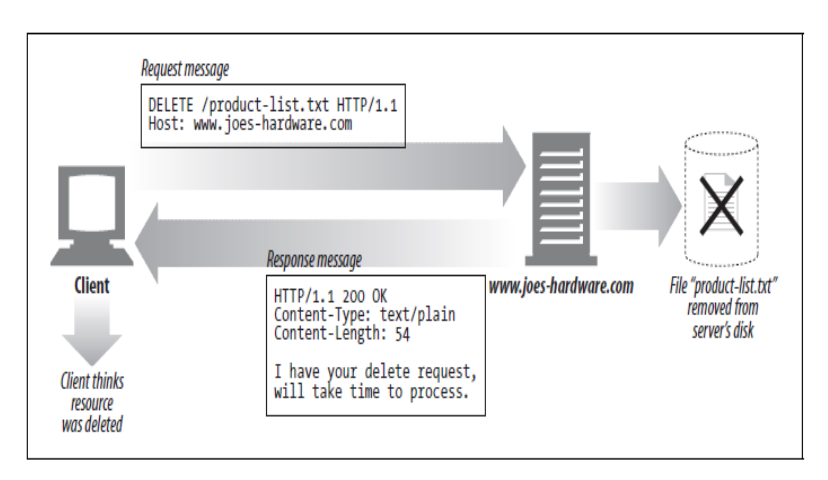

**شكل 9-1 مثالی از متد DELETE**

**کدهای وضعیت** این کدهای وضعيت به سرور میگوید که چه کاری باید انجام شود، کدهای وضعيت به مشتری اطالع میدهد که چه اتفاقی افتاده میافتد. کدهای وضعيت در خط شروع پاسخ قرار دارند. به عنوان مثال؛ در خط »OK 211 /0.1HTTP»، کد وضعيت 222 است.

وقتی مشتریان پيامهای درخواست را به سرور HTTP ارسال میکنند، چيزهای زیادی میتواند اتفاق بيافتد. اگر خوششانس باشيد، درخواست با موفقيت انجام خواهد شد. سرور ممكن است به شما بگوید که منابع مورد نظر شما یافت نشد که شما مجوز دسترسی به منابع و یا شاید این منبع را ندارید که جایی دیگر جابهجا شده است.

کدهای وضعيت در خط شروع هر پيام پاسخ قرار میگيرد. هر دو وضعيت عددی و متنی قابل خواندن هستند که کد عددی خطا برنامهها را به آسانی پردازش میکند، در حالی که دليل عبارت این است به راحتی توسط انسان قابل درک است.

کدهای مختلف وضعيت با کدهای سه رقمی به کالسهایی طبقه بندی میشوند. کدهای وضعيت بين 222 تا 299 نشان دهنده موفقيت است. کد بين 322 تا 399 نشان میدهد که منبع منتقل میشود. کد بين 422 تا 499 به این معنی است که مشتری درخواست اشتباهی کرده است. کدهای بين 122 تا 199 چيزی است که بر روی سرور قرار دارد. جدول 2-1 طبقه بندی وضعيت کد را نشان میدهد.

| طىقە                    | محدوده تعريف شده                            | محدوده کل                                                   |
|-------------------------|---------------------------------------------|-------------------------------------------------------------|
| اطلاعاتی ٰ              | $\{\cdot\cdot\cdot\}$                       | $\cdots$ 199                                                |
| موفقيتآميز <sup>۲</sup> | ۲۰۰-۲۰۶                                     | ۲۰۰-۲۹۹                                                     |
| انتقال ۳                | $\mathbf{r}\cdot\mathbf{-r}\cdot\mathbf{r}$ | $\mathbf{r} \cdot \mathbf{r} - \mathbf{r} \cdot \mathbf{q}$ |
| خطای مشتری <sup>۴</sup> | $f \cdot - f \setminus \Delta$              | ۴۰۰-۴۹۹                                                     |
| خطای سرور <sup>۵</sup>  | $\Delta \cdot \cdot - \Delta \cdot \Delta$  | $\Delta$ $\Delta$ 99                                        |

**جدول 2-1 طبقه بندی کد وضعیت**

1 Informational

٢ Successful

 $\overline{a}$ 

٣ Redirection

4 Client error

 $\circ$ Server error نسخههای فعلی HTTP فقط چند کد برای هر دسته وضعيت را تعریف میکند. همانطور که پروتكل تكامل یافته است، کدهای وضعيت بيشتر به صورت رسمی در مشخصات HTTP تعریف خواهند شد. اگر شما یک کد وضعيت دریافت کنيد که تشخيص ندادید، احتماالً آن را به عنوان یک فرمت توسعه یافته به پروتكل جاری تعریف میکند. شما باید با آن به عنوان عضوی از کالس قرار گرفته رفتار کنيد. بعنوان مثال؛ اگر شما کد وضعیت ۱٫۵۱۵ دریافت کنید (که این کد خارج از محدوده تعریف شده ليست کدهای  $\rm XX$ ۵ در جدول 1-۲ نشان داده شده است)، شما باید پاسخ را به عنوان یک خطای سرور که در کالس کلی از پيامهای XX1 است، تلقی کنيد.

**جدول 3-1 متداولترین کدهای وضعیت**

| توضيح                                                  | دليل عبارت | كد وضعيت                          |
|--------------------------------------------------------|------------|-----------------------------------|
| موفقیت! هر اطلاعات درخواست شده در بدنه پاسخ میباشد.    | مجا;       | $Y \cdot \cdot$                   |
| شما باید یک نام کاربری و رمز عبور را وارد کنید.        | غير مجاز   | $f \cdot \eta$                    |
| سرور نمی تواند یک منبع برای URL در خواست شده پیدا کند. |            | $\mathfrak{r} \cdot \mathfrak{r}$ |

جدول 3-1 ليستی از متداولترین کدهای وضعيت را نشان میدهد که توضيحات کدهای وضعيت فعلی HTTP خارج از محدوده این کتاب میباشد.

1 **سرآیند** سرآیندها و متدها با هم کار میکنند، تا تعيين کنند که کالینتها و سرورها چه کاری انجام دهند. این بخش اهداف سرآیندها استاندارد HTTP را معرفی میکند. سرآیندهایی هستند که برای هر نوع پيام خاص و سرآیندهایی برای اهداف کلی میباشند. اطالعاتی که در هر دو پيام درخواست و پاسخ ارائه میشود. سرآیندها به پنج کالس زیر تقسيم میشوند:

 $'$  Headers

- سرآیند عمومی
- سرآیند درخواست
	- سرآیند پاسخ
- سرآیند موجودیت
	- سرآیند توسعه

1 **سرآیند درخواست** هدر درخواست سرآیندی است که فقط در پيام درخواست قابل درک میباشد. آنها اطالعاتی در مورد اینكه چه کسی یا چه درخواستی را ارسال میکند، جایی که درخواست ایجاد شده است، یا آنچه که ترجيحات و قابليت مشتری است را ارائه میدهد. سرورها میتواند اطالعاتی را که سرآیند درخواست در مورد مشتری میدهد، استفاده کند. تا سعی کند پاسخ بهتر را به مشتری دهد. جدول 4-1 سرآیندهای درخواست را نشان میدهد.

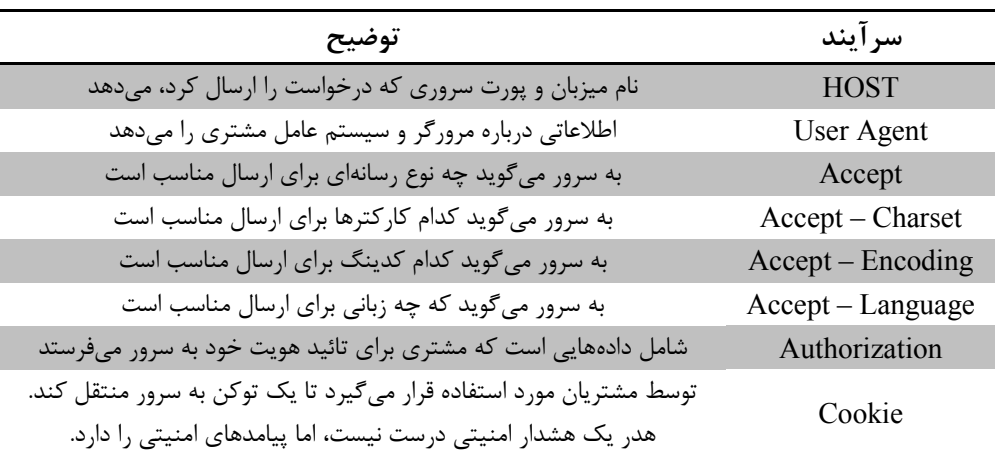

**جدول 4-1 سرآیندهای اطالعاتی درخواست**

<sup>&</sup>lt;sup>1</sup> Request Headers

1 **سرآیند پاسخ** پيامهای پاسخ دارای مجموعهای از هدرهای پاسخ هستند. هدرهای پاسخ برای مشتریان اطالعات اضافی را فراهم میکنند. مانند اینكه چه پيامی را ارسال کرده، قابليت پاسخگویی را دارد، یا حتی دستورالعملهای ویژهای در رابطه با پاسخ را ارائه میدهند. این سرآیندها برای پاسخگویی به مشتری کمک میکنند و درخواستهای بهتری را در آینده ایجاد میکنند. هدرهای محتوا در سرآیند پاسخ اطالعات خاصی در مورد محتوای موجودیت ارائه میدهند که نوع، اندازه و سایر اطالعات مفيد را برای پردازش میباشد.

جدول 1-1 ليست سرآیندهای پاسخ و شكل 12-1 شمای کلی از Response را نشان مے دھد.

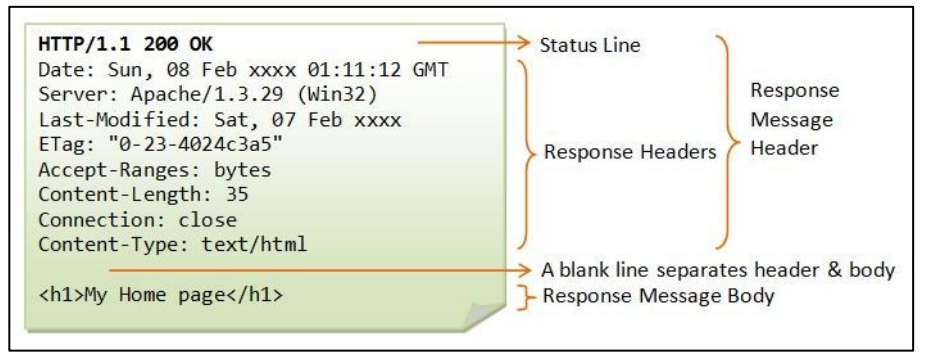

**شكل 11-1 شمای کلی از Response**

<sup>&</sup>lt;sup>1</sup> Response Headers

| توضيح                                                              | سر آیند          |
|--------------------------------------------------------------------|------------------|
| اطلاعاتی در مورد نام و نسخه نرم افزار سرور                         | Server           |
| نوع محدودههایی که یک سرور برای منبع میپذیرد                        | Accept-Ranges    |
| نشانه در سمت مشتری که سرور میتواند برای شناسایی مشتری استفاده کند. | Set-Cookie       |
| راهنمایی به مشتری برای انتقال به آدرسی دیگر که درخواستش کرده       | Location         |
| کدگذاری دادههای ارسالی                                             | Content-Encoding |
| زبان محتويات صفحه                                                  | Content-Language |
| طول يا اندازه دادهها                                               | Content-Length   |
| نوع دادەھای ارسالی                                                 | Content-Type     |

**جدول 5-1 سرآیندهای اطالعاتی پاسخ**

1 **حافظههای کش**HTTP

پروتكل HTTP معموالً برای سيستمهای اطالعاتی توزیع شده استفاده میشود، که عملكرد آن با استفاده از حافظههای کش پاسخ بهبود مییابد. پروتكل 1.1 HTTP شامل تعدادی از عناصر برای انجام کار ذخيرهسازی است. هدف حافظه کش در 1.1HTTP رفع کردن بسياری از درخواستهایی است که نياز میباشد و همچنين برطرف کردن ارسال کامل پاسخهایی در موارد بسيار که وجود دارد. مكانيزم اصلی حافظه کش در 1.1HTTP شامل دستورالعملهایی ضمنی برای حافظه ذخيره سازی میباشد که سرور در آن زمان انقضاء و اعتبارسنجی را تعيين میکند. که در این پروتكل از هدر كش كنترل<sup>۲</sup> برای این منظور استفاده میشود. هدر Control-Cache اجازه میدهد که یک مشتری یا سرور، بتواند انواع دستورات را در هر درخواست یا پاسخ ارسال کند. دستورالعملهای کش در یک ليست جدا شده با کاما مشخص میشوند. جدول 1-1 دستورالعملهای مربوط به درخواست کش که میتواند یک مشتری در درخواست HTTP مورد استفاده قرار گيرد را نشان میدهد.

HTTP - Caching

٢ Cache-Control

| توضيح                                                                                                    | دستور درخواست کش |
|----------------------------------------------------------------------------------------------------|------------------|
| یک حافظه کش نباید از پاسخ برای پاسخگویی درخواستهای بدون<br>تائید موفقیت مجدد با سرور اصلی استفاده کند.                                                               | no-cache         |
| حافظه کش نباید هیچ چیزی در مورد درخواست مشتری یا پاسخ سرور<br>را بدهد.                                                                                               | no-store         |
| موجوديت بدنه را تبديل نمي كند.                                                                                                    | no-transform     |
| دادههای جدید را بازیابی نمی کند. حافظه کش میتواند فقط سندی را<br>ارسال کند که در کش وجود دارد و نباید با سرور اصلی ارتباط برقرار<br>كند تا ببيند كپي جديد وجود دارد. | only-if-cached   |

**جدول 6-1 مثالهایی از درخواست کش توسط مشتری در درخواست HTTP**

جدول 1-1 دستورالعملهای مربوط به پاسخ کش که میتواند توسط سرور در پاسخ HTTP مورد استفاده قرار گيرد را نشان میدهد.

| توضيح                                                                                                    | دستور درخواست کش |
|----------------------------------------------------------------------------------------------------|------------------|
| نشان میدهد که پاسخ ممکن است توسط هر حافظه کش ذخیره شود.                                                                  | public           |
| نشان میدهد که تمام یا بخشی از پیام پاسخ برای یک کاربر تنها در نظر<br>گرفته شده و نباید توسط یک حافظه مشترک کش ذخیره شود. | private          |
| یک حافظه کش نباید از پاسخ برای پاسخگویی درخواستهای بدون<br>تائید موفقیت مجدد با سرور اصلی استفاده کند.                   | no-cache         |
| حافظه كش بايد قبل از استفاده از اسناد دائمي، تائيد شود و نبايد از آنها<br>استفاده شود.                                   | must-revalidate  |

**جدول 7-1 مثالهایی از پاسخ کش توسط سرور در پاسخ HTTP**

1 **امنیت** HTTP

مردم برای انجام امور جدی معامالت از وب استفاده میکنند. مردم بدون امنيت قوی، احساس راحتی نمیکنند که بعنوان مثال؛ خرید آنالین و انجام امور بانكی را میتوان

 $'$  HTTP – Security

نام برد. شرکتها بدون اینكه قادر به محدود کردن دسترسیها باشند، نمیتوانند اسناد مهم را در سرورهای وب قرار دهند. وب نياز به فرم امن از HTTP دارد. یک نسخه امن از HTTP نياز به کارآمدی باال، قابليت حمل، آسان برای مدیریت و سازگار با جهانی که در حال تغيير است، میباشد. همچنين این پروتكل باید نيازهای اجتماعی و دولتی را تامين کند. برای تكنولوژی HTTP نياز داریم که:

- تایید اعتبار سرور (مشتریان می دانند که با سرور واقعی در ارتباط هستند و فریب نمی خورند).
- تائيد هویت مشتری (سرورها می دانند که آنها با کاربر واقعی در ارتباط هستند و جعلی نيست).
	- یكپارچگی (مشتریان و سرورها مطمئن|ند اطلاعات خود را تغيير می دهند).
- رمزگذاری )مشتریان و سرورها به صورت خصوصی بدون ترس و استراق سمع در ارتباط هستند).
- کارآیی )یک الگوریتم به مقرون به صرفه برای مشتریان و سرورها مورد استفاده قرار میگيرد(
	- پروتكلها تقریباً توسط تمام مشتریان و سرورها پشتيبانی میشود.
		- سازگاری (پشتيبانی از بهترین روشهاای شناخته شده در روز).
			- مقياس پذيری مديريتی (ارتباط امن برای هر کسی و هرجا).